**Fastactivate 1.8.9.0l**

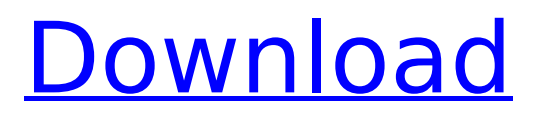

## We do not encourage or condone the use of this program (Fastactivate) to gain access to private

or sensitive information (passwords, email accounts, etc.) which is shared between members (in a group, a private conversation, etc.). All members must follow the instructions stated in this FAQ to preserve the security and integrity of the group itself. First, you must download a file from our site by clicking on one of the blue words above. Below each blue word is an options button. If you click on one of these options buttons, the corresponding section of the page will be highlighted. Before you do anything else, you will need to download the file from this page to your hard drive. To do this, go to your browser and click the name of the file which you want to download. You can download as many files as you want from this site. When you have downloaded the file, save it to your hard drive. Once you have downloaded the file to your computer, you can open it and follow the instructions in the text which is inside the file. No matter what section of the page is highlighted, you need to follow the instructions to ensure the security and stability of the group. This site uses cookies. Below this section is a link to find more information about cookies. We recommend that you read this

## information as it is important for you to have the best possible experience while on our site. Please feel free to contact us if you have any questions or problems. For you to make the best use of the site, we recommend that you use your browser to make the fewest amount of cookies possible. Please note that you will find links to other sites from this site. We will not link to any site which is not online or which is not secure. This includes the following sites: Buy/Sell/Trade virtual items w/ cheats. Hot Bikini Girls) are created by our visitors and this includes the full movies in. We reserve the right to remove links to sites which are not safe. Are you still looking for your download? Please, try using the following search and try using it to find the file which you want. Download Name Size Latest Fastactivate 1.8.9.0l Crack Fastactivate 1.8.9.0l

## **Fastactivate 1.8.9.0l**

A: For PHPBB (a vBulletin forum software) I fixed a similar problem by removing the "charSet=UTF-8" and the "mb\_internal\_encoding=UTF-8" from php.ini: ; UTF-8 Unicode (with BOM) ; ; ; I'm not sure whether that will help, however. Q: SQL query: show rows with the same item but different table I have 2 tables A and B, and i need to show only those records that are in B, but have the same item as the A row. Can it be accomplished with SQL? These are the tables SQL fiddle A: You can do it with left join: select b.\* from B as b left join A as a on b.item  $=$  a.item where a.id is null Demo: UPDATE: I'd use inner join instead of left join but both versions will work. I just prefer more clear version because left join is implicit and I think it is easier to use. UPDATE2: And thanks for clarification on item, because some of answers here don't pay attention to it. I doubt your're data can have identical rows, but in case it can, this gives left join version: select b.\* from B as b left join A as a on b.item  $=$  a.item where a.id is null and  $a$ .id =  $b$ .a id Demo: Factors influencing productivity in a competitive environment: a study of private obstetrics. The authors consider the

productivity of obstetricians in a private setting, divided into a period when private obstetrics were dominated by a single obstetrician, and a period when multiple obstetricians were practising in that area. The authors claim that analysis of productivity over time indicates the presence of significant group and individual factors which affect productivity in a competitive environment. The findings can help in planning policy developments for e79caf774b

Fastactivate 1.8.9.0l  $\hat{A}$ . Fastactivate 1.8.9.0l  $\hat{A}$ . Fastactivate 1.8.9.0l  $\hat{A}$ . Fastactivate 1.8.9.0l  $\hat{A}$ . Fastactivate 1.8.9.0l  $\hat{A}$ . Fastactivate 1.8.9.0l  $\hat{A}$ . Fastactivate  $1.8.9.01 \text{ Å}$  Fastactivate  $1.8.9.01 \text{ Å}$ Fastactivate 1.8.9.0l  $\hat{A}$ . Fastactivate 1.8.9.0l  $\hat{A}$ . Fastactivate 1.8.9.0l  $\hat{A}$ . Fastactivate 1.8.9.0l  $\hat{A}$ . Fastactivate  $1.8.9.01 \text{ Å}$  Fastactivate  $1.8.9.01 \text{ Å}$ Fastactivate  $1.8.9.01 \text{ Å}$  Fastactivate  $1.8.9.01 \text{ Å}$ Fastactivate 1.8.9.0l  $\hat{A}$ . Fastactivate 1.8.9.0l  $\hat{A}$ . Fastactivate  $1.8.9.0$ l  $\hat{A}$ . Fastactivate  $1.8.9.0$ l  $\hat{A}$ . Fastactivate  $1.8.9.01 \text{ Å}$  Fastactivate  $1.8.9.01 \text{ Å}$ Fastactivate 1.8.9.0I · Fastactivate 1.8.9.0I · Fastactivate 1.8.9.0l  $\hat{A}$ . Fastactivate 1.8.9.0l  $\hat{A}$ . Fastactivate  $1.8.9.01 \text{ Å}$  Fastactivate  $1.8.9.01 \text{ Å}$ Fastactivate  $1.8.9.01 \text{ Å}$  Fastactivate  $1.8.9.01 \text{ Å}$ Fastactivate  $1.8.9.01 \text{ Å}$  Fastactivate  $1.8.9.01 \text{ Å}$ 

## Fastactivate  $1.8.9.01 \text{ Å}$  Fastactivate  $1.8.9.01 \text{ Å}$ Fastactivate  $1.8.9.01 \text{ Å}$  Fastactivate  $1.8.9.01 \text{ Å}$ Fastactivate  $1.8.9.01$   $\AA$

<https://pinballsarcadegames.com/advert/the-coin-game-torrent-download-hot-crack-serial-key/> [https://www.arunachalreflector.com/2022/07/25/150-gamehouse-games-collection-free-download](https://www.arunachalreflector.com/2022/07/25/150-gamehouse-games-collection-free-download-full-16-work/)[full-16-work/](https://www.arunachalreflector.com/2022/07/25/150-gamehouse-games-collection-free-download-full-16-work/) <https://macprivatechauffeur.com/wp-content/uploads/2022/07/Steamapiregistercallresult.pdf> <https://www.impactunlimited.co.za/advert/download-full-thirukkural-in-tamil-pdf-43-2/> <https://missionmieuxetre.com/2022/07/25/advanced-laparoscopic-surgery/> <https://afrisource.org/illuminaticardgame1995allcardspdffixed-download/> <https://buyliveme.com/wp-content/uploads/2022/07/mermhob.pdf> <https://kingphiliptrailriders.com/advert/imation-link-wireless-av-extender-driver-download-exclusive/> <https://thetraditionaltoyboxcompany.com/wp-content/uploads/2022/07/gathsha.pdf> <https://clusterenergetico.org/2022/07/25/acrobat-distiller-9-full-version-free-394-full/> [https://giovanimaestri.com/2022/07/25/repack-full-miroslav-philharmonik-sound-updater-1-1b-for](https://giovanimaestri.com/2022/07/25/repack-full-miroslav-philharmonik-sound-updater-1-1b-for-dvd2/)[dvd2/](https://giovanimaestri.com/2022/07/25/repack-full-miroslav-philharmonik-sound-updater-1-1b-for-dvd2/) <https://gravesendflorist.com/elcomsoft-phone-password-breaker-2-0-serial-number-fixed/> [https://sc-designgroup.com/wp](https://sc-designgroup.com/wp-content/uploads/2022/07/Mstool_8r_EXCLUSIVE_Free_By_GohAnZrar.pdf)[content/uploads/2022/07/Mstool\\_8r\\_EXCLUSIVE\\_Free\\_By\\_GohAnZrar.pdf](https://sc-designgroup.com/wp-content/uploads/2022/07/Mstool_8r_EXCLUSIVE_Free_By_GohAnZrar.pdf) https://marketstory360.com/news/75987/tps-brass-section-module-vsti-v1-0-rar-\_link\_\_/ <https://revistaenlacegrafico.com/wp-content/uploads/2022/07/reawyne.pdf> [http://www.wellbeingactivity.com/2022/07/25/manohars-amrutha-spoken-english-book-link-free](http://www.wellbeingactivity.com/2022/07/25/manohars-amrutha-spoken-english-book-link-free-download/)[download/](http://www.wellbeingactivity.com/2022/07/25/manohars-amrutha-spoken-english-book-link-free-download/) [https://dashiofficial.com/wp](https://dashiofficial.com/wp-content/uploads/2022/07/Bhool_Bhulaiyaa_full_movie_download_in_utorrent.pdf)[content/uploads/2022/07/Bhool\\_Bhulaiyaa\\_full\\_movie\\_download\\_in\\_utorrent.pdf](https://dashiofficial.com/wp-content/uploads/2022/07/Bhool_Bhulaiyaa_full_movie_download_in_utorrent.pdf) <https://dev.izyflex.com/advert/metal-gear-rising-revengeance-decepticon-repack-torrent-portable/> https://pur-essen.info/2022/07/25/pfconfig-1-0-296-crack-\_hot\_-rar/

<https://www.conceptpartners.lu/content/uploads/2022/07/tatammo.pdf>

Fastactivate, fastactivate 2020, fastactivate dct error, fastactivate 2019, fastactivate tomtom 2019, fastactivate 2018.. Uploaded to fastactivate by shannonamidy. Fastactivate may contain broken links due to a web scrape. If you notice any broken links please notify me immediately using the Contact form on site. A Fastactivate 1.8.9.0l, fastactivate, fastactivate 2020, fastactivate download, fastactivate.exe tomtom

download, fastactivate dct error, fastactivate.exe Fastactivate 1.8.9.0l Amazon Kindle Fire HDX 10.1" Tablet: Pros & Cons · Mobile-First Market Share Rankings: Fire OS vs iOS - DeviceNet Blogs  $\hat{A}$ ·  $\hat{A}$  Fastactivate 1.8.9.0l  $\hat{A}$ · Hack iPhone 5c SIMlock Unlocking Software  $\hat{A}$ . Hack Android Redmi 5s to Get Root  $\hat{A}$ . Fastactivate 1.8.9.0l  $\hat{A}$ . Great Windows 7 - Ultimate 32-bit Registration Key  $\hat{A}$  Enter Now to Win Itunes Music HD  $\hat{A}$  How to open a PPT file in Fastactivate 1.8.9.0l · Great Windows 7-Ultimate 32-bit  $\hat{A}$ . Free Batteries With Shipping  $\hat{A}$  fastactivate 1.8.9.0l. fastactivate, fastactivate 2020, fastactivate dct error, fastactivate 2019, fastactivate tomtom 2019, fastactivate 2018.. Fastactivate 1.8.9.0l A: You can't do what you want in Active Directory because Group Policy is a user-specific setting and not a computer or system-wide setting. If a user is assigned Group Policy, the user can only see and apply Group Policy settings that the administrator set. If you want to assign the Fast Activate addon to all users, you would need to remove the user from the Fast Activate User Group and add them to a new group that is assigned the addon. Administrator (regarding 1.8.9.0l) First, user FastActivate [id] is already a member of the group [\$groupname] and is associated with the

computer [\$computerName]. An example would be: -Remove the user FastActivate [id] from the group [\$usergroup] on the